## **راهنماي ثبت و ويرايش تاريخ جلسات در سامانه vc.farspnu.ac.ir**

## **ل گام اول**

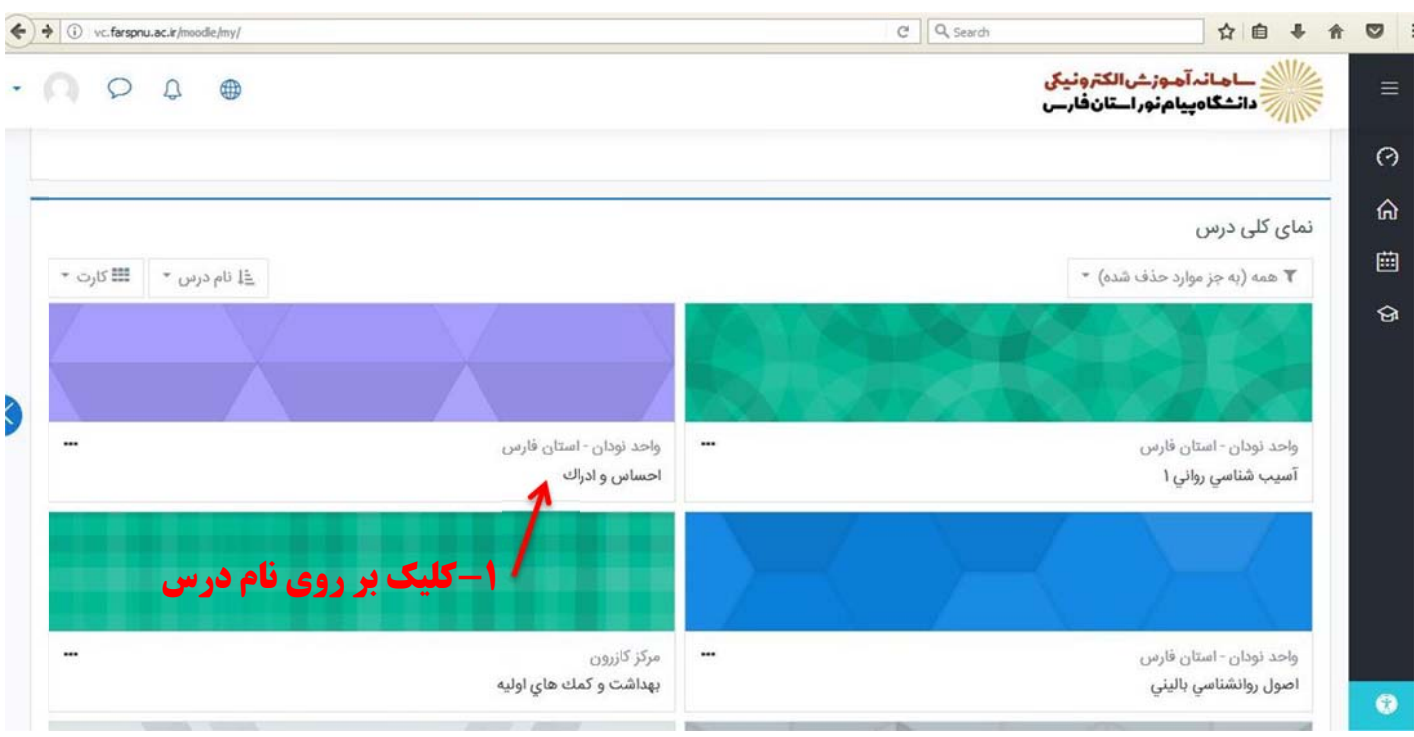

## **وم گام دو**

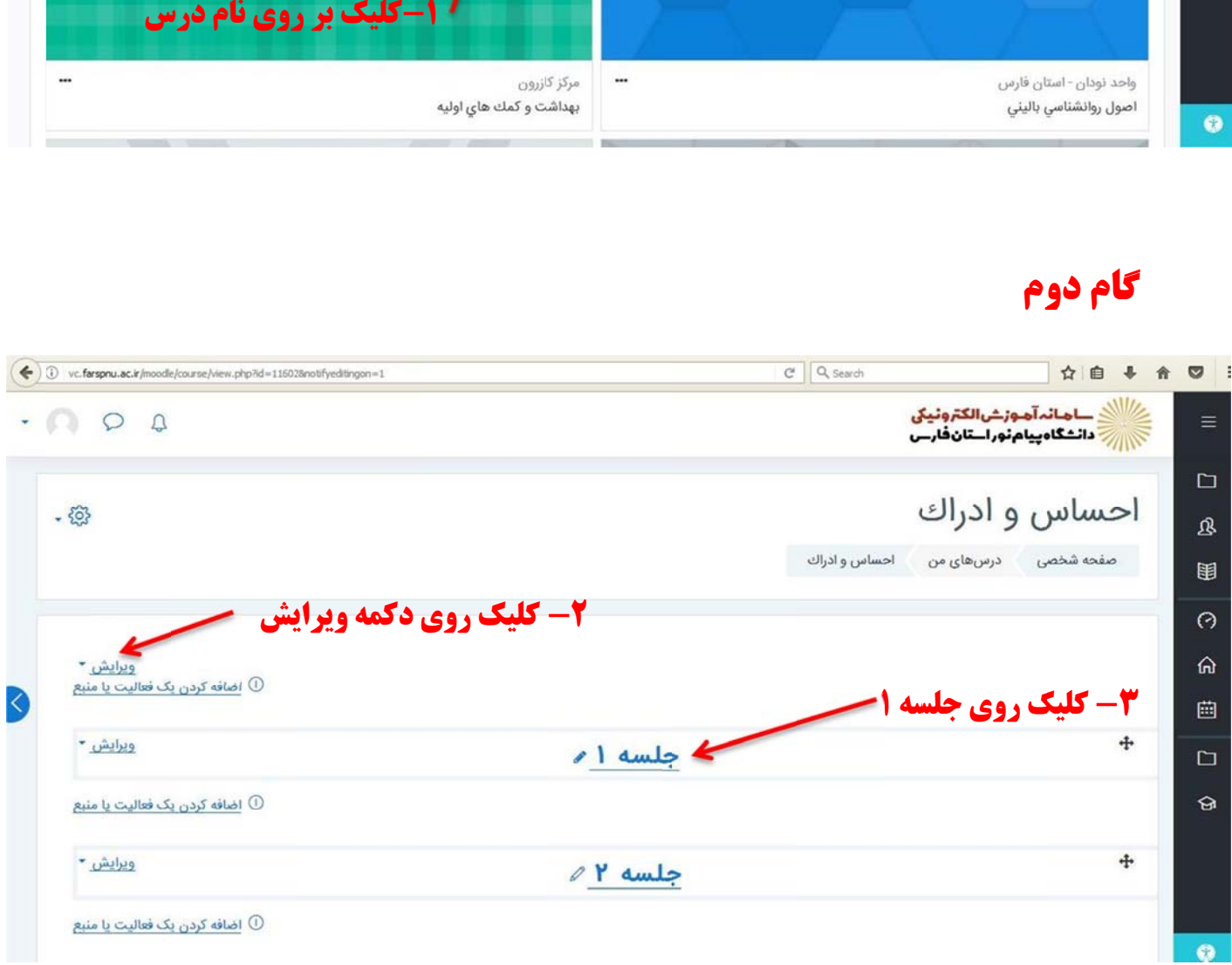

## **وم گام سو**

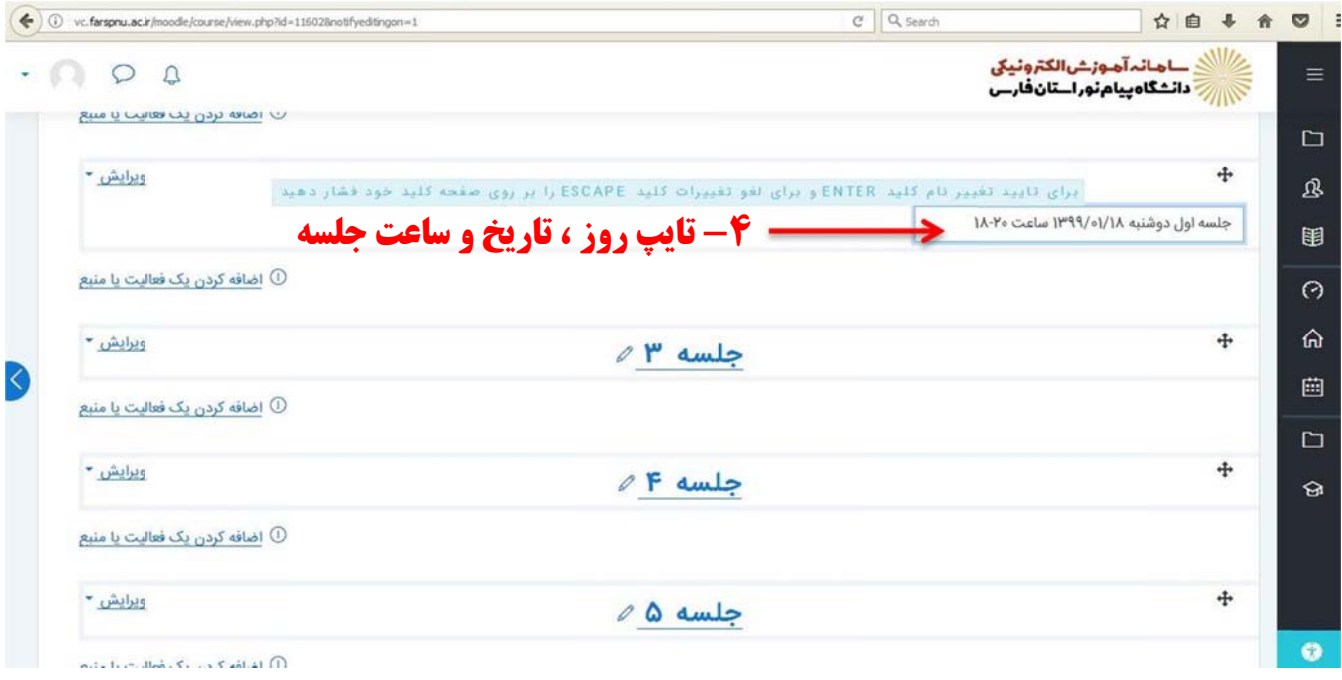

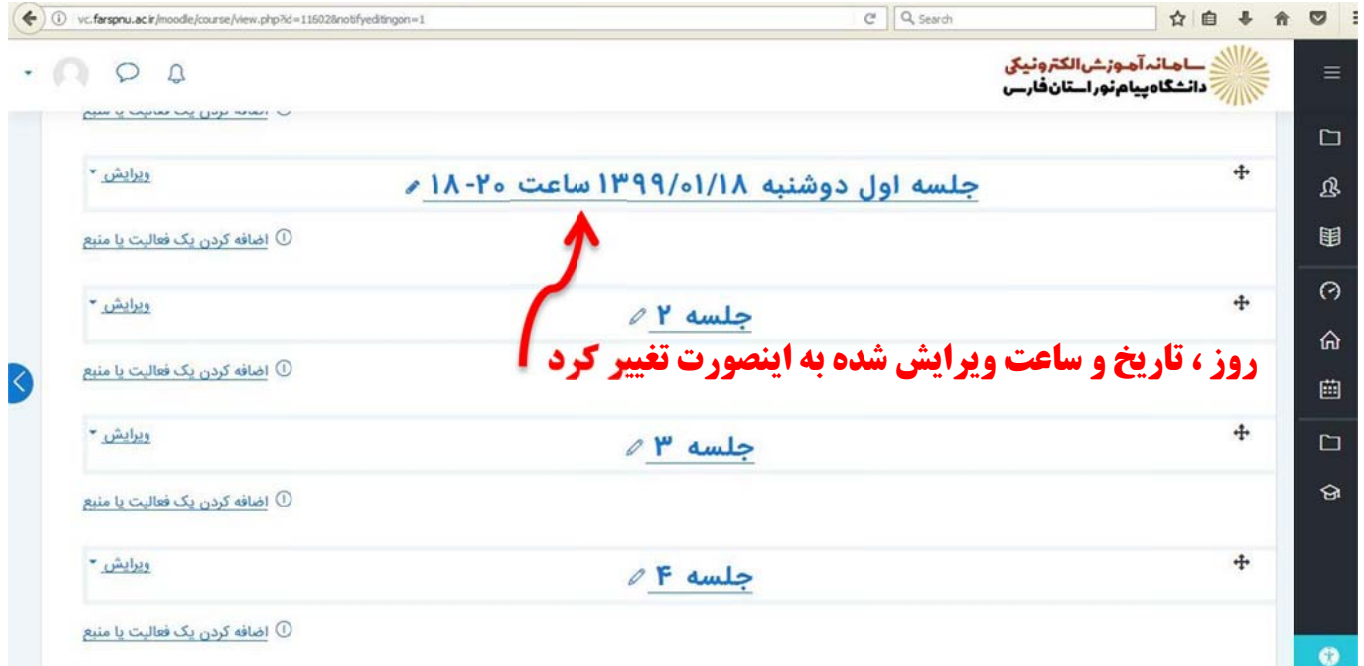